# **Ordre de service d'action**

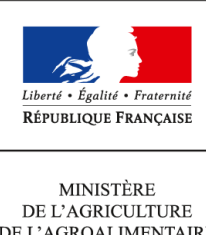

DE L'AGROALIMENTAIRE ET DE LA FORÊT

**Direction générale de l'enseignement et de la recherche Mission de l'appui au pilotage et des affaires transversales Pôle de la statistique et des systèmes d'information 1 ter avenue de Lowendal 75700 PARIS 07 SP 0149554955 Note de service DGER/MAPAT/2014-539 03/07/2014**

**Date de mise en application :** Immédiate **Diffusion : Tout public** 

**Cette instruction n'abroge aucune instruction. Cette instruction ne modifie aucune instruction. Nombre d'annexes :** 2

**Objet :** collecte des effectifs d'élèves et d'étudiants du cycle supérieur court dans les établissements d'enseignement technique agricole publics et privés - année scolaire 2014-2015.

### **Destinataires d'exécution**

Directeurs régionaux de l'alimentation de l'agriculture et de la forêt Directeurs de l'alimentation de l'agriculture et de la forêt Hauts commissariats de la République des C.O.M Chefs d'établissements publics et privés sous contrat

**Résumé :** la présente note de service a pour objet de définir les modalités de réalisation de ces collectes.

# **Table des matières**

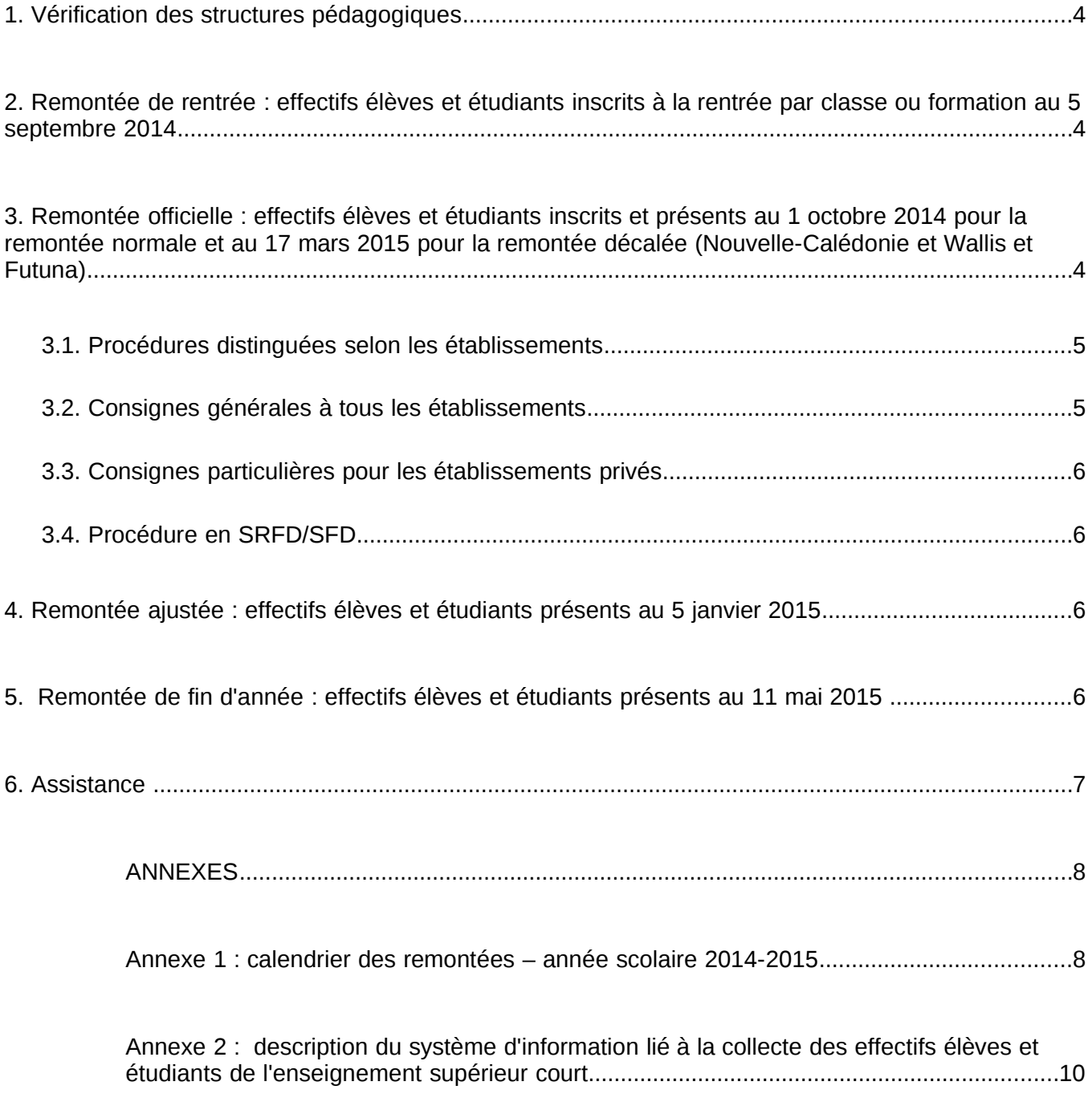

Il est demandé aux Services Régionaux de la Formation et du Développement et aux Service de la Formation et du Développement (SRFD/SFD) au sein des Directions Régionales de l'Agriculture de l'Alimentation et de la Forêt et Directions de l'Agriculture de l'Alimentation et de la Forêt (DRAAF, DAF) de bien vouloir s'assurer que tous les chefs d'établissements publics et privés, tous les directeurs de centre de formation agricole, ainsi que les présidents des associations ou organismes de gestion des établissements d'enseignement agricole privés sous contrat, ont bien pris connaissance de cette note de service.

En 2014-2015, l'année scolaire sera rythmée comme pour l'année scolaire passée par quatre remontées élèves qui se feront exclusivement via le système d'information. **Précédemment présentes dans la note de service, les modalités de recensement des effectifs prévisionnels en apprentissage feront l'objet d'une note de service spécifique pour une mise en application mioctobre.** 

Cette note de service comprend 2 annexes :

l'annexe 1 récapitule le calendrier des remontées,

l'annexe 2 décrit le système d'information lié à la collecte des effectifs,

# **Collecte des effectifs d'élèves et d'étudiants de l'enseignement supérieur court**

Comme à chaque rentrée scolaire il est demandé aux établissements publics et privés sous contrat de transmettre à la DGER les données concernant les effectifs d'élèves et étudiants (BTSA et CPGE) scolarisés :

- Pour tous les établissements privés sous contrat il est à noter le caractère obligatoire de la réponse à cette collecte statistique prévue par le contrat liant l'État à l'établissement.
- Pour les établissements publics, en plus du caractère obligatoire de cette transmission, cette collecte a un impact sur le suivi de l'évolution des structures pédagogiques et sur l'évaluation des besoins pédagogiques.

Il est nécessaire de rappeler, lors de la saisie, du caractère impératif de rigueur dans la qualité et la complétude des informations demandées. Une grande vigilance est à avoir en ce qui concerne le respect du calendrier des différentes phases de cette procédure (ces informations serviront également lors de la remontée des pré-inscriptions des élèves aux examens). Toutes les informations nécessaires à la production des données sont actualisées et communiquées par le Centre National d'Étude et de Ressources en Technologies Avancées (CNERTA) pour les applications LIBELLULE et DONNAPP. A cet effet, les nomenclatures ont été mises à jour début juin pour permettre aux établissements d'anticiper leurs saisies.

Tous les établissements (sauf ceux de la Nouvelle-Calédonie et de Wallis et Futuna) devront procéder aux quatre remontées d'élèves et d'étudiants de l'enseignement supérieur court définies dans la présente note de service et respecter le calendrier fixé.

Les établissements de la Nouvelle-Calédonie et de Wallis et Futuna ne répondront qu'à la remontée officielle dans le respect d'un calendrier spécifique.

#### **1. Vérification des structures pédagogiques**

Dès réception en juin de sa structure pédagogique dans LIBELLULE ou dans DONNAPP, chaque établissement doit opérer une vérification de la livraison. Cette vérification est indispensable et doit être faite le plus tôt possible. En cas d'anomalies constatées, celles-ci devront être très rapidement signalées au SRFD et au CNERTA qui transmettront à la DGER.

Le décret n°2010-1780 du 31 décembre 2010 instaurant un Dispositif d'Initiation aux Métiers en Alternance (DIMA) prévoit que les élèves, accueillis dans une classe de DIMA ouverte dans un CFA, demeurent sous statut scolaire et restent inscrits dans leur établissement d'origine pendant toute la durée de la formation.

En conséquence, tous les lycées publics ou privés accueillant des élèves de 4ème ou 3ème entrés dans le dispositif DIMA doivent les inscrire dans une classe « DIMA », non dotée, créée à cet effet. Ces élèves ne pourront alors être comptabilisés dans les effectifs de 3ème ou de 4ème.

Par ailleurs, les données sur les effectifs des jeunes physiquement présents dans les classes de DIMA, seront remontées par les CFA en même temps que les effectifs d'apprentis (enquête interministérielle « SIFA » conduite par le ministère de l'éducation nationale).

#### **2. Remontée de rentrée : effectifs élèves et étudiants inscrits à la rentrée par classe ou formation au 5 septembre 2014**

Les effectifs déclarés sont ceux des élèves et étudiants inscrits le jour de la rentrée scolaire dans les classes relevant de la gestion administrative du MAAF.

Cette étape est basée sur une remontée de données individuelles (il n'y a pas d'envoi de bordereau « structures » à ce stade) : tous les établissements (sauf ceux de la Nouvelle- Calédonie et de Wallis et Futuna) transmettent leurs données au CNERTA à partir du 05 septembre et jusqu'au 10 septembre 2014 grâce à l'application LIBELLULE ou à l'outil web DONNAPP. Ces données sont ensuite mises à disposition des SRFD/SFD et de la DGER dans l'outil SCOLAGRI.

**3. Remontée officielle : effectifs élèves et étudiants inscrits et présents au 1 octobre 2014 pour la remontée normale et au 17 mars 2015 pour la remontée décalée (Nouvelle-Calédonie et Wallis et Futuna)**

**Le calcul des présents au 1er octobre** se fera en prenant en compte les mouvements d'entrées et de sorties d'élèves y compris ceux ayant eu lieu durant la journée du 1er octobre. Un élève dont la date de sortie correspond au 01/10/2014 ne sera pas comptabilisé dans le bordereau « structures ». Pour la remontée décalée ces mêmes dispositions s'appliqueront pour la date du 17 mars 2015.

 Point d'attention : la procédure se termine par l'envoi (par les DRAAF) des bordereaux « structures » contractuels (hors rentrée décalée). La date limite d'envoi est fixée au 17 octobre 2014 . Afin de respecter ce calendrier les intervalles de temps prévus pour chacune des phases ne devront pas être dépassés (Cf. calendrier en annexe 1)

Pour le bon déroulement de la procédure, il est rappelé à tous les établissements la nécessité de rigueur dans la saisie des effectifs dans les classes. Les indications concernant des élèves ou étudiants qui auraient été inscrits puis démissionnaires doivent être à jour jusqu'au 1 octobre 2014 inclus (au 17 mars 2015 pour la Nouvelle-Calédonie et Wallis et Futuna) : leurs « date de sortie » et « motif de sortie » doivent obligatoirement être renseignés.

# **3.1. Procédures distinguées selon les établissements**

# **Cas des établissements informatisés avec l'application LIBELLULE :**

Les établissements doivent avoir effectué la saisie complète des informations concernant les élèves et étudiants **et** transféré les données au CNERTA à la date du :

#### **03 octobre 2014 dernier délai**

#### *(le 20 mars 2015 pour les établissements de la Nouvelle-Calédonie et de Wallis-et-Futuna)*

Une procédure permet aux établissements de transférer les données au CNERTA **à partir du 1 octobre 2014 [1](#page-4-0)** (17 mars 2015 pour la Nouvelle-Calédonie et Wallis et Futuna) ainsi que d'éditer le bordereau « structures » contractuel renseigné avec les effectifs (et qui tient lieu d'annexe 1 au contrat pour les établissements privés). Ce bordereau devra être signé par le chef d'établissement ou par le président de l'association et sera envoyé au SRFD/SFD.

### **Cas des établissements utilisant l'outil web DONNAPP :**

Les établissements doivent avoir saisi sur l'outil web DONNAPP l'ensemble des données concernant leurs élèves et étudiants **et** transféré les données au CNERTA à la date du :

#### **03 octobre 2014 dernier délai**

#### *(le 20 mars 2015 pour les établissements de la Nouvelle-Calédonie)*

L'établissement accède au module de saisie en se connectant au site [www.donnapp.educagri.fr.](http://www.donnapp.educagri.fr/) La documentation détaillée est téléchargeable sur la page d'accueil. L'année scolaire 2014-2015 est accessible sur Donnapp depuis début juin 2014. La procédure interne "Transmettre les dossiers / remontées statistiques" permettra le transfert de ces données individuelles au CNERTA, **à partir du 1 octobre 2014 <sup>1</sup>** (17 mars 2015 pour les établissements de Nouvelle-Calédonie). Il permettra aussi l'édition du bordereau structures contractuel renseigné avec les effectifs et qui tient lieu d'annexe 1 au contrat pour les établissements privés. Ce bordereau devra être signé par le chef d'établissement ou par le président de l'association et être transmis au SRFD / SFD.

# **3.2. Consignes générales à tous les établissements**

Il est important pour l'établissement de bien se référer aux conseils de saisies fournies par le CNERTA pour qu'un remplissage complet et correct et de toutes les données concernant les élèves soit effectué. Il est donc recommandé d'utiliser les pièces d'identité (carte nationale d'identité, livret de famille…) et d'être très vigilant dans la saisie des noms et prénoms.

Il est aussi demandé d'être particulièrement attentif à l'identifiant national élève (INE) : ce numéro est communiqué par l'Éducation nationale qui délivre à l'élève sortant un certificat de fin de scolarité appelé EXEAT. La saisie ou non de cet identifiant dans Libellule ou Donnapp n'est pas un élément bloquant pour l'envoi du fichier. Néanmoins, ce numéro d'identification est le seul qui permette d'assurer le suivi d'un élève tout au long de sa scolarité.

Les informations sur l'état civil des élèves venant d'un établissement agricole peuvent être récupérées à partir du numéro INA ou du numéro INE, en utilisant la fonctionnalité « Recherche état civil » de Libellule ou Donnapp. Les numéros INA et INE se trouvent sur l'EXEAT édité depuis Libellule ou Donnapp de l'établissement d'où provient l'élève.

Votre attention est appelée sur le fait que cet envoi peut être bloqué si des données sont manquantes ou incomplètes car le transfert des données de la base locale vers la base nationale est précédé de vérifications automatiques de cohérence de données. Il est donc vivement recommandé de ne pas attendre le dernier jour pour préparer l'envoi du fichier.

<span id="page-4-0"></span>La saisie et le transfert des données au CNERTA est possible dès le 1er octobre 2014, toutefois si un mouvement d'élèves entrant ou sortant intervenait le 1er octobre postérieurement à ce premier envoi , alors l'établissement après avoir saisi les données relatives à ce mouvement fera un deuxième envoi au CNERTA au plus tard le 3 octobre 2014. Les données mises à jour remplaceront dans le système d'information celles du premier envoi.

#### **3.3. Consignes particulières pour les établissements privés**

En raison du calendrier budgétaire la remontée des effectifs d'octobre par les établissements privés, du temps plein et du rythme approprié, aux SFRD doit être finalisée, corrections des anomalies comprises, au plus tard le **10 octobre 2014**. Un envoi des bordereaux structures contractuels signés puis scannés au format PDF permettra de réduire les délais de transmission aux SFRD.

### **3.4. Procédure en SRFD/SFD**

Le rôle du DRAAF/SRFD-DAAF/SFD est prépondérant pour la réussite de l'opération dans le contexte d'un **calendrier resserré.**

Il contrôle les effectifs par classe et par mode d'hébergement et doit repérer les classes ou sections sans élève. Le SRFD ne peut effectuer de corrections (afin de respecter la cohérence avec la base de données des établissements). Si des anomalies sont constatées, elles doivent être aussitôt signalées à l'établissement qui devra lui-même les corriger et faire dans ce cas un deuxième envoi des données au CNERTA et en parallèle un deuxième envoi de bordereaux au SRFD.

Les derniers envois d'effectifs au CNERTA, après corrections d'anomalies, ne pourront plus se faire après le **10 octobre 2014** (27 mars 2015 pour la Nouvelle-Calédonie et Wallis et Futuna), **date de clôture IMPERATIVE** de la procédure de collecte auprès des établissements. *(A noter toutefois que des corrections et des envois supplémentaires peuvent être demandés suite à des problèmes d'identification)*

Dès réception des bordereaux des établissements agricoles privés, les SFRD devront vérifier les remontées et remplir la maquette des effectifs (sous format excel) qui aura été préalablement transmise par le Bureau des Relations Contractuelles (BRC/DGER) par mail. **Les bordereaux signés par le chef d'établissement et le DRAAF après voir été scannés seront adressés au format pdf par messagerie électronique au Bureau des Relations Contractuelles pour le 17 octobre 2014 au plus tard (avant le 3 avril 2015 pour la Nouvelle-Calédonie).** Dans le même temps, les maquettes renseignées devront être transmises simultanément par email à l'adresse :

[catherine.armand@agriculture.gouv.fr](mailto:Catherine.armand@agriculture.gouv.fr)

Les originaux des bordereaux seront conservés par les DRAAF.

### **4. Remontée ajustée : effectifs élèves et étudiants présents au 5 janvier 2015**

Une collecte sur les effectifs d'élèves et étudiants aura lieu au mois de Janvier 2015 pour l'ensemble des établissements publics et privés (sauf ceux de Nouvelle-Calédonie et Wallis et Futuna), sur la base des élèves présents au 05 janvier 2015.

Pour les établissements privés **du temps plein uniquement**, les bordereaux structures contractuels renseignés avec les effectifs devront être édités, signés et envoyés scannés au format pdf par mail aux SRFD/SFD. Ces derniers les retransmettront ensuite après validation et signature au plus tard le 6 février 2015 au BRC.

### **5. Remontée de fin d'année : effectifs élèves et étudiants présents au 11 mai 2015**

Cette remontée prend en compte toutes les entrées / sorties d'élèves entre le 5 janvier et le 11 mai 2015. Il convient donc aux établissements d'effectuer la mise à jour dans Libellule ou Donnapp dès l'entrée ou la sortie de l'établissement d'un élève entre ces deux dates, puis de renvoyer au CNERTA la remontée ajustée. La date limite de mise à jour des données et de l'envoi des fichiers au CNERTA par les établissements est fixée au 18 mai 2015, . Les effectifs seront figés au 11 mai 2015.

# **Points d'attention** :

- dans Donnapp et Libellule, l'option de « remontée de fin d'année » n'existant pas l'option « remontée ajustée » doit être utilisée.
- Tous les établissements doivent effectuer cette remontée de données, y compris les établissements n'ayant pas recensés de mouvement d'élèves entre le 2 février 2015 et le 11 mai 2015.Cette remontée doit être réalisée avant le 18 mai 2015.

Aucune édition et transmission de bordereau structure n'est exigée pour la remontée de fin d'année. En cas d'édition du document, il est à noter que les valeurs apparaissant dans le bordereau contractuel ne correspondent pas à la date de la remontée de fin d'année, mais à celle de la remontée ajustée: elles ne peuvent donc pas être utilisées pour effectuer des contrôles. Dans Donnapp, l'édition « Effectif par section administrative » permet le contrôle de la présence des élèves à la date sélectionnée.

### **- Consignes pour la saisie dans Libellule et dans Donnapp**.

Il est demandé de saisir de manière exhaustive les entrées et sorties d'élèves en apportant un soin particulier à la saisie des dates. Des difficultés de gestion peuvent en effet apparaître, si un élève quitte un établissement et ensuite entre dans un autre, et que sa date de sortie ou d'entrée a été mal renseignée. Il sera alors compté présent dans les deux établissements à la fois à une date donnée. Ce type d'erreur est constaté de manière récurrente et se traduit par des rejets dans les applications informatiques. Une saisie rigoureuse et attentive devrait permettre d'en réduire la fréquence.

#### **6. Assistance**

Pour les aspects généraux liés à la présente note de service :

DGER/MISSI :

- Eric Eliard 01 49 55 42 14 [eric.eliard@agriculture.gouv.fr](mailto:eric.eliard@agriculture.gouv.fr)
- Filipe Santos 01 49 55 45 86 [filipe.santos@agriculture.gouv.fr](mailto:felipe.santos@agriculture.gouv.fr)

Pour les aspects techniques liés aux outils Libellule et Donnapp :

Agrosup Dijon - EDUTER - CNERTA :

- Maintenance Libellule : 03 80 77 24 02
- Maintenance Donnapp : 03 80 77 24 82

Gilbert THUILLIER Chef de la Mission de l'appui au pilotage et des affaires transversales

# **Annexe 1 : calendrier des remontées – année scolaire 2014-2015**

# **1- Les effectifs d'élèves et d'étudiants de l'enseignement supérieur court**

**Établissements dits en scolarité normale** (tous les établissements sauf ceux de la Nouvelle Calédonie et de Wallis et Futuna).

### **Remontée de rentrée :** effectifs INSCRITS au 5 septembre 2014

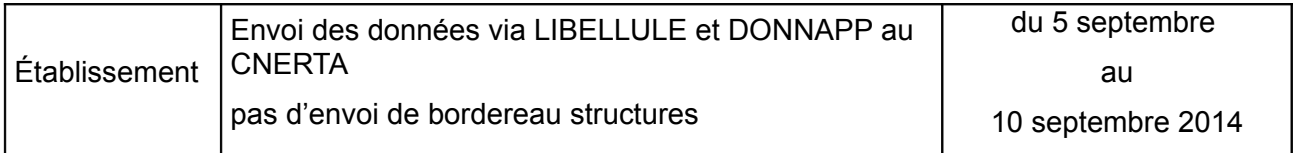

 $\overline{\cdot}$ 

**Remontée officielle** (scolarité normale) : effectifs inscrits et présents au 01 octobre 2014

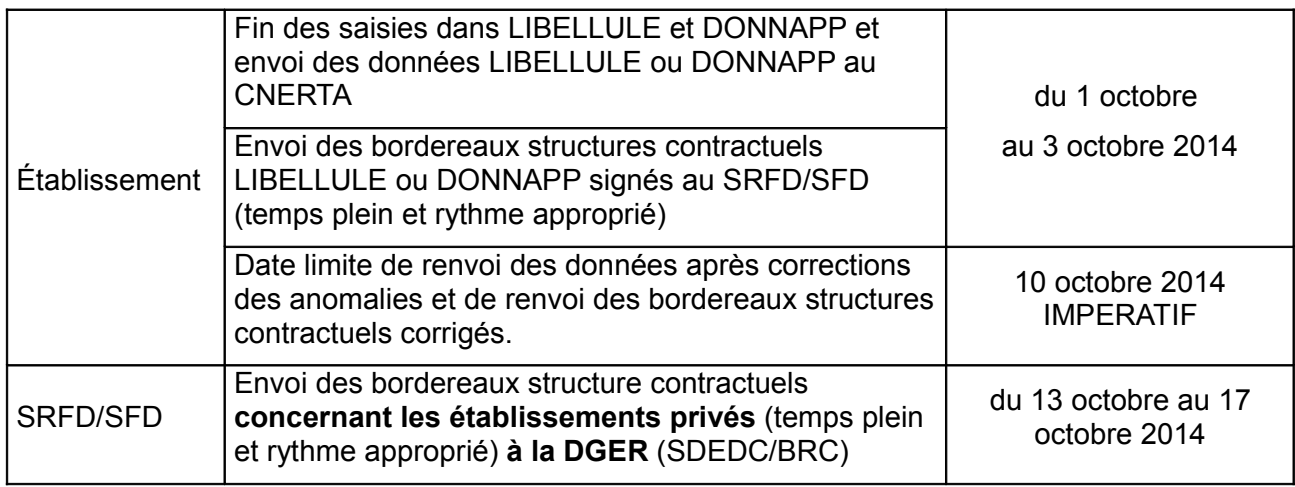

### **Remontée ajustée :** effectifs inscrits et présents au 5 janvier 2015

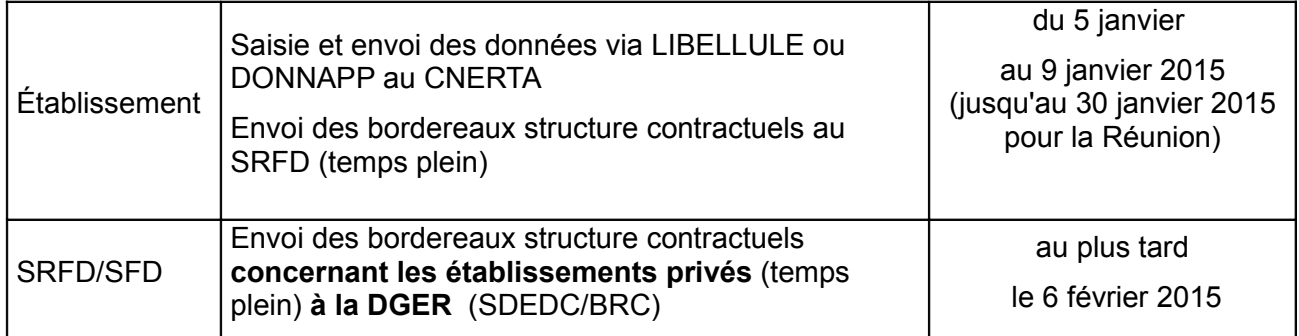

# **Remontée de fin d'année :** effectifs inscrits et présents au 11 mai 2015

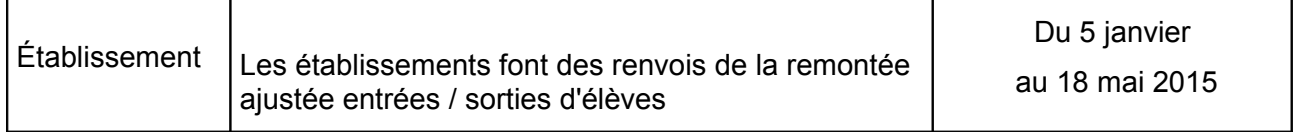

# **Établissements dits en scolarité décalée** (Nouvelle Calédonie et Wallis Futuna)

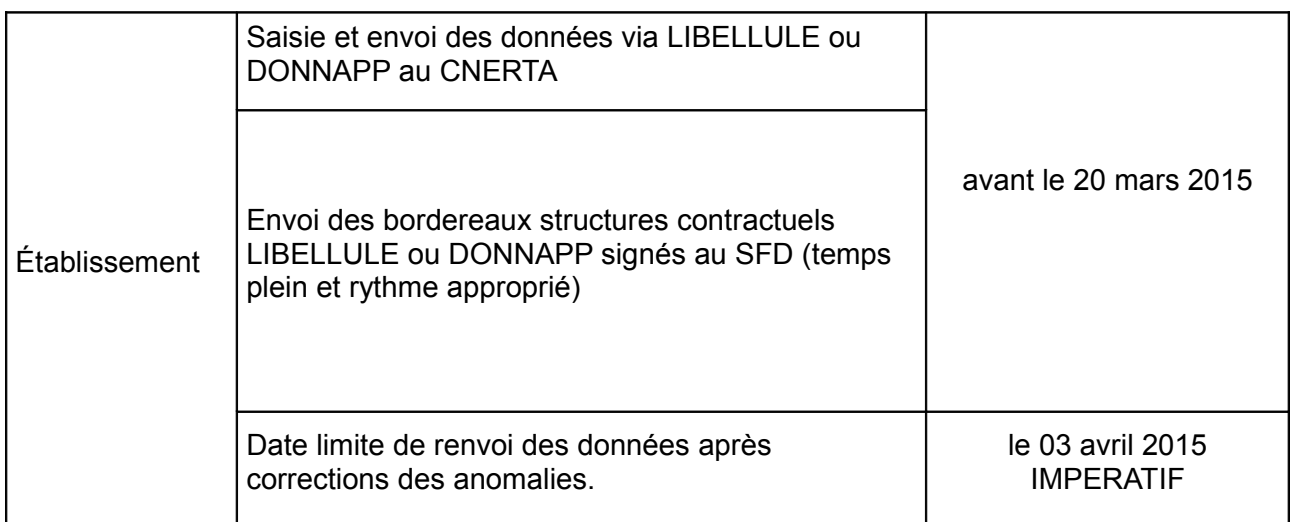

**Remontée officielle :** effectifs INSCRITS et présents au 17 mars 2015

#### **Annexe 2 : description du système d'information lié à la collecte des effectifs élèves et étudiants de l'enseignement supérieur court**

Le suivi des populations en formation via le système d'information SAFRAN s'étend à l'ensemble des établissements publics et privés qui utilisent soit l'application LIBELLULE soit l'outil Web DONNAPP.

La procédure mise en place fait intervenir:

- le CNERTA (Dijon) pour la collecte des informations du niveau local ;
- le CERI (Toulouse) pour la constitution de la base nationale des élèves (BNE).
- les services régionaux

Les services régionaux (SRFD et SFD) n'ont plus de données à intégrer. L'application AGRIDE mise en place en 2004 permet l'identification des élèves en attribuant à chaque élève un identifiant national agricole (INA) et le contrôle des doublons; ce dernier est effectué par les services régionaux en collaboration avec les établissements.

L'application SCOLAGRI permet de vérifier les données, de faire des traitements statistiques et d'exporter des fichiers. Depuis 2004, les services régionaux peuvent l'utiliser également aux fins de contrôle de données individuelles et de suivi au cours de l'année des mouvements d'arrivée et surtout de départ des élèves (démissions, changements d'établissement, etc...).

L'individualisation des données par l'attribution à chaque élève de l'identifiant national agricole (INA) et également par la récupération de l'identifiant national élève (INE) permet d'affiner les traitements statistiques tant au niveau régional qu'au niveau national dans le cadre de SAFRAN, autorisé par la CNIL sous le numéro 1035615 conformément à la loi " informatique et libertés " n° 78-17 du 6 janvier 1978 modifiée.

#### - La DGER

Le dispositif permet également à la DGER d'effectuer plusieurs remontées dans l'année qui rendent possible le suivi de l'évolution des effectifs dans les établissements par les services régionaux.